# **NCSS subset parameters table (old)**

# NCSS parameters table

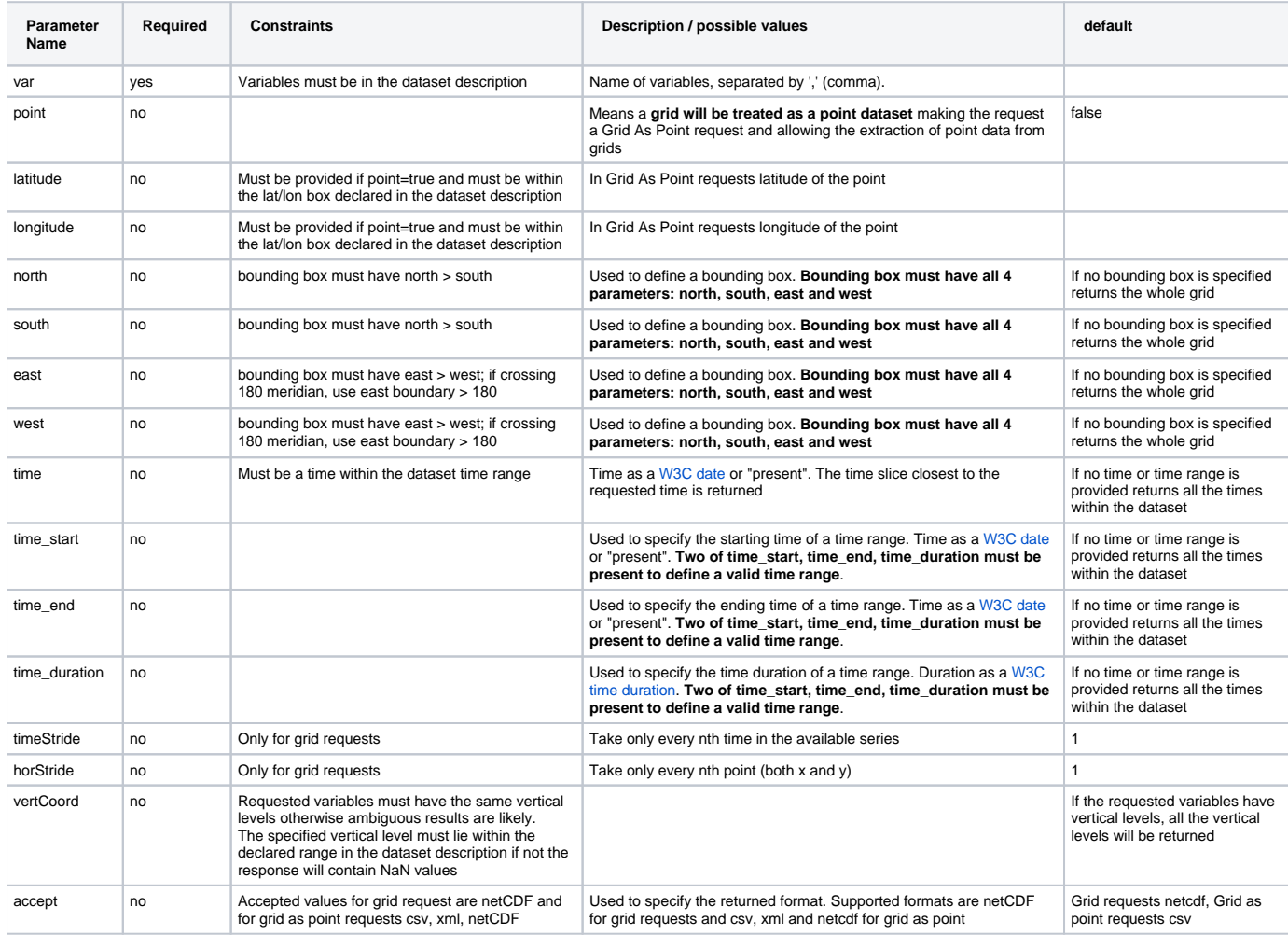

## **NCSS Use Cases and Request Strings for Grid Requests**

### **Single Variable Requests**

Note that these single variable requests can be easily extended to multivariable request by simply passing a comma separated list of variables in the var= parameter. Please note that variables in the list must have the same vertical coordinate when using the vertCoord parameter (requesting data from a single vertical level) - if they do not have the same vertical coordinate, then the data returned will be incorrect (yes, you will get numbers, but they will not all be contained on the level you are requesting).

### **Basic Request:**

"Give me all of the data for the variable Temperature\_pressure"

#### **Most simple request: ?var=Temperature\_pressure**

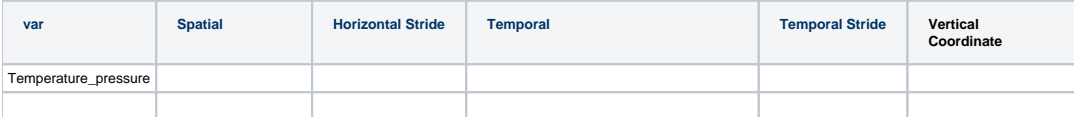

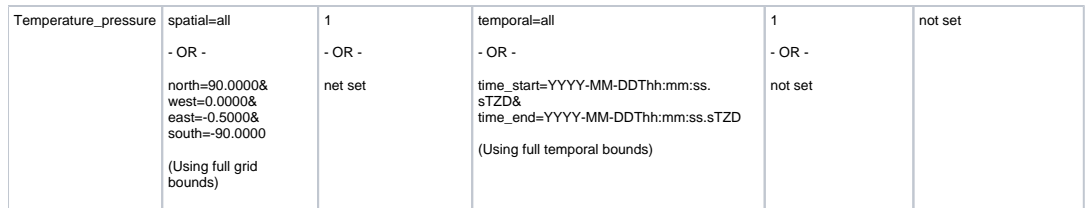

\* blank cells indicates parameter is not set (i.e. horStride=) or is not included in request string

#### **Single variable request within a bounding box:**

"Give me all of the data for the variable Temperature\_pressure from the Global GFS model over the state of Colorado"

#### **Most simple request: ?var=Temperature\_pressure&north=41&west=-109.05&east=-102.05&south=37**

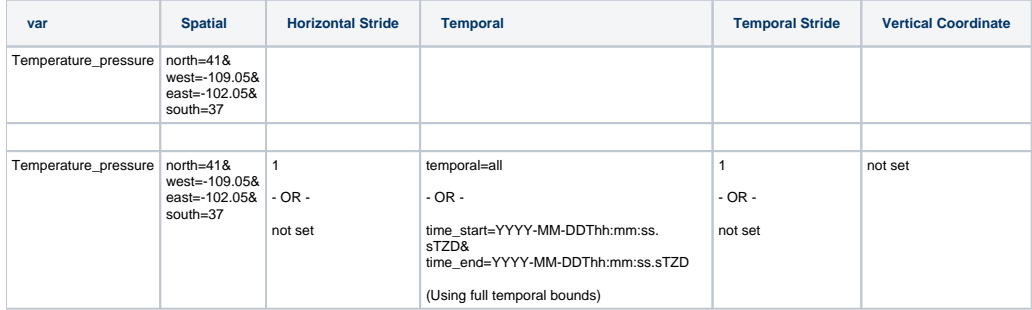

#### **Single variable request with an even horizontal stride across the entire grid:**

"Give me the variable Temperature\_pressure for every 5th data point on the grid (deltax = deltay = 5), on all vertical levels (if any exist)" **Most simple request: ?var=Temperature\_pressure&horStride=5**

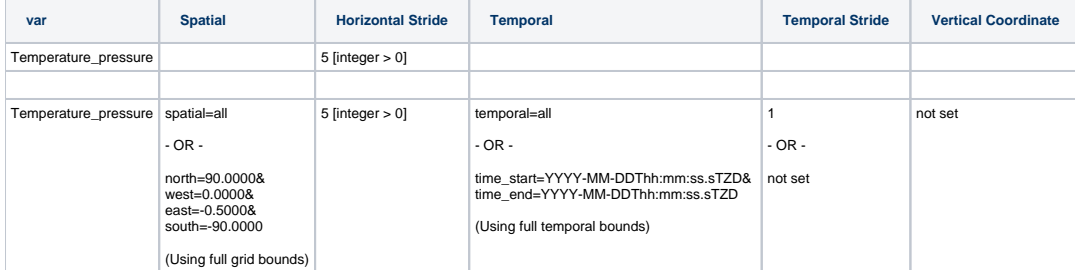

#### **Single variable request with an even horizontal stride inside a bounding box:**

"Give me every 5th data point in (deltas = deltay = 5), on all vertical levels (if any exist), from the Global GFS model over the state of Colorado"

#### **Most simple request: ?var=Temperature\_pressure&north=41&west=-109.05&east=-102.05&south=37&horStride=5**

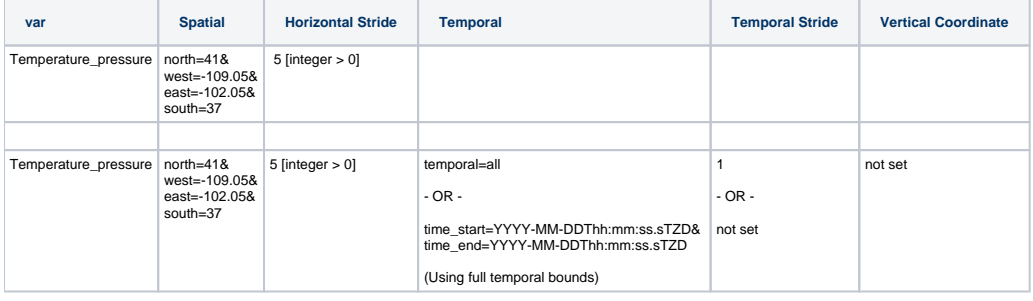

#### **Single variable request with on a particular vertical level:**

"Give me all of the data for the variable Temperature\_pressure at 1000 mb"

#### **Most simple request: ?var=Temperature\_pressure&vertCoord=1000**

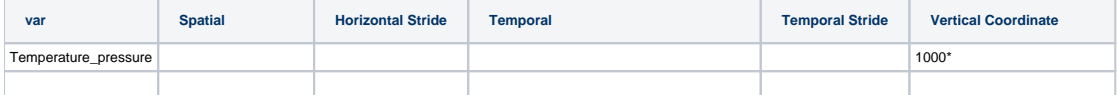

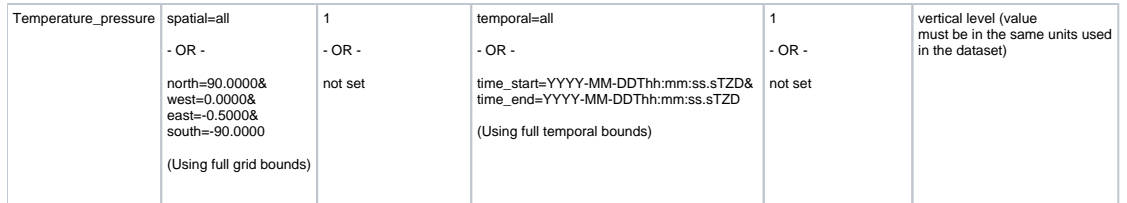

\* note that the vertical level value must be in the same units used in the dataset - in this example we assume millibars but you will need to check the dataset description to be sure.